[C Programming](#page--1-0) Loops and Repetitive Computations  $F_{\text{For}}$ 

## More Example Using Loops

#### Example 35 (contd)

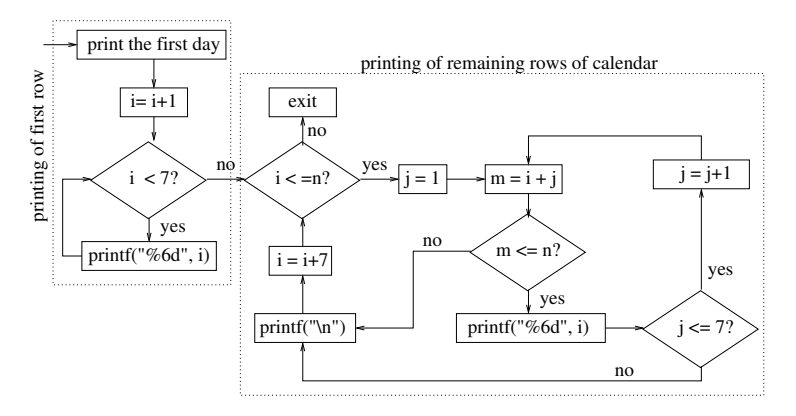

```
C Programming
Loops and Repetitive Computations
  L_{\text{For}}
```
# More Example Using Loops

#### Example 35 (contd)

```
\#include \ltstdio.h>
int main() {
    int i = 0:
    int n, m, day, j, w;print(f''|Enter|number_of_days|in-the_month:.");
    s c a n f ( "%d" , &n ) ;
    print(f'' Enter_day:.");
    scan f ("%d", &day);
    print f('']/* Print first row of the calendar, and subsequent rows
    * of the calendar */
}
```
Loops and Repetitive Computations

 $L_{\text{For}}$ 

## More Example Using Loops

#### Example 36 (contd)

```
// Print the first row of the calendar
switch ( day ) \{case 1 : w = 6; printf ("%*d", w, ++i);
            while (i < 7) printf ("%6d", ++i); break;
   case 2 : w = 12; printf ("%*d", w, ++i);
            while (i < 6) printf ("%6d" , ++i ); break;
   case 3 : w = 18; printf ("%*d", w, ++i);
            while (i < 5) printf ("%6d", ++i); break;
   case 4 : w = 24; printf ("%*d", w, ++i);
            while (i < 4) printf ("%6d", ++i); break;
   case 5 : w = 30; printf ("%*d", w, ++i);
            while (i < 3) printf ("%6d", ++i); break;
   case 6 : w = 36; printf ("%*d", w, ++i);
            while (i < 2) printf ("%6d" , ++i ); break;
   case 7 : w = 42; printf ("% *d", w, ++i); break;
   default : printf (" Invalid day \n" ); return -1;
}
```

```
C Programming
Loops and Repetitive Computations
  L_{\text{For}}
```
# More Example Using Loops

#### Example 36 (contd)

```
// Finish the printing of the first row.
printf (''\n\'');
// Print rest of the other rows of the calendar
for (; i \le n; i = i + 7) {
    for (j = 1; j \leq 7; i++) {
        m = i + j;
        if (m \leq n)p r i n t f ("%6d", m);
        else break;
     }
    print(f' \n\backslash n' );
}
```
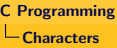

#### Scanf

- Format specification  $\frac{9}{6}$ c in scanf allows to read character.
- Similarly *i*c in printf allow character printing.
- **scanf does n't skip white spaces.**
- To skip white spaces, scanf (" %c", &ch); should be used.
- <span id="page-4-0"></span>• End of line can be detected by checking if character read is  $\sqrt[n]{n}$

```
do {
   scanf ("%c", &ch);
  while (ch != '\n'); // detecting end of line
```
#### Using getcar and putchar

- C provides functions for single character read/write.
- getchar() and putchar().
- $\bullet$  ch = getchar(); reads one character.
- **e** getchar() returns an int, so can be stored in an int variable.
- These functions are simpler and efficient (scanf and printf are generic).

do { ch = g e t c h a r ( ) ; } w h i l e ( ch != ' \n ' ) ; // d e t e c t i n g end o f l i n e u s i n g g e t c h a r ( ) w h i l e ( ( ch = g e t c h a r ( ) ) != ' \n ' ) ; // s i m p l e r v e r s i o n w h i l e ( ( ch = g e t c h a r ( ) ) == ' ' ) ; // s k i p p i n g s p a c e s

```
C Programming
LCharacters
```
#### Using getcar and putchar

- Mixing getchar() and scanf is not advisable.
- It could create problems as follows:

```
print(f("Enter\_an\_integer: ...");
```

```
/* Scanf would read i but peek next character (not consumed) */
s c a n f ( "%d" , &i ) ;
```

```
print f('Enter_a_{command':}'');
```

```
Returns new line or leftover character
command = get char ();
```
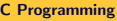

Characters

## Programming with Character Types

#### Example: Length of a Line

```
\#include \ltstdio.h>int main() {
   char ch;
   int length = 0;
   print f('Enter_a_mnessage: c'');
   while (( ch = getchar()) := '\n') length ++;
   print f('Length_of—the_message:. %d\nu', length);}
```
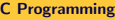

 $\Box$ Characters

### Programming with Character Types

#### Example (contd)

```
\#include \ltstdio.h>int main() {
   char ch, nV = 0, nO = 0:
   print f('Enter_a_m message : '');
   w h i l e ( ( ch = g e t c h a r ( ) ) != ' \n ' ) {
        switch (ch) {
            case 'a'case 'e'
            case ' i'case 'o'case 'u' : nV++; break;
            default : nO++:}
   }
   printf ("Vowels = %d and length = %d \n", nV, nV + nO );
}
```
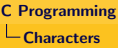

#### Ctype.h

- **Defines number of functions on characters.**
- isascii(), isdigit(), isalpha(), isalnum(), isupper, islower(), isxdigit(), ispunct(), toupper(), tolower(), etc.

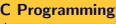

 $L$ Characters

# Programming with Character Types

#### Example

```
\#include \ltctype.h>\#include \ltstdio.h>int main() {
    char ch;
    print f("\\ nValid upper case characters : \Box \n \wedge n" );
    for (ch = 0; is a scii (ch); ch++)if (is upper (ch))printf ("%c", to lower (ch)):
    printf (''\n\'') ;
    print f("\\nValid\_lower\_case\_characters:_{\neg}n");
    for (ch = 0; is a scii (ch); ch++)if (is lower (ch))print f('%c". toupper(ch));
    printf (''\n\'');
}
```
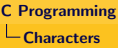

Atoi

- Given an input consisting of digits read as characters.
- The program converts the input string to a number.
- The string may additionally include a negative sign for negative numbers.

[C Programming](#page--1-0)

 $L$ Characters

### Programming with Character Types

```
\#include \ltstdio.h>int main() {
   char ch:
   int n = 0, sign = 1;
    print(f("Enter_a_string_of_digits: ...");
   ch = getchar(); // Read first character
    if (\text{ch} = '-'') {
        sign = -1; // Handle negative sign
        ch = getchar(; // Read next character
   }
   do {
       n = n * 10 + ch - 48; // Coversion formula
    \{ while ((ch = getchar()) \equiv ' \n\times r')printf ("n = \frac{9}{d} \cdot n", n * sign);
}
```
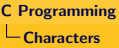

#### Counting Words

- Given a input text find the number of words in it.
- A word is separated from another word by at least one white space.
- Any number of white spaces may precede a word.
- End of the text is signalled by EOF character.
- EOF character is generated by CTRL-d.